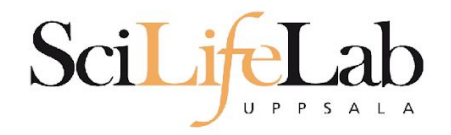

### Advanced Linux Usage

2018-09-11

Martin Dahlö martin.dahlo@scilifelab.uu.se

**Enabler for Life Sciences** 

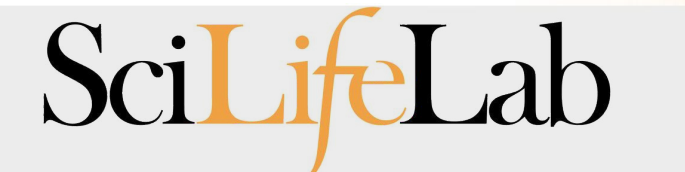

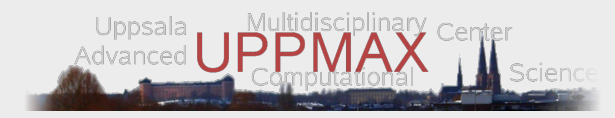

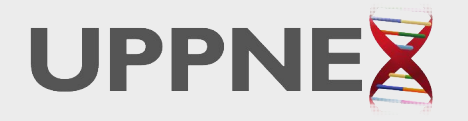

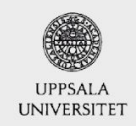

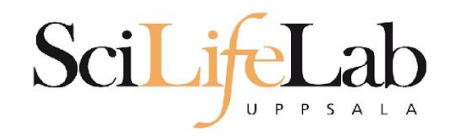

## • Same program, many files

 $s$  ls -l total  $\theta$  $-rw-rw-r-1$  dahlo dahlo  $\theta$  Sep 1 16:42 sample 1.bam  $-rw-rw-r-1$  dahlo dahlo  $0$  Sep 1 16:42 sample 2.bam  $-rw-rw-r-1$  dahlo dahlo  $\theta$  Sep 1 16:42 sample 3.bam  $-rw-rw-r-1$  dahlo dahlo  $\theta$  Sep 1 16:42 sample 4.bam -rw-rw-r-- 1 dahlo dahlo 0 Sep 1 16:42 sample 5.bam -rw-rw-r-- 1 dahlo dahlo 0 Sep 1 16:42 sample 6.bam -rw-rw-r-- 1 dahlo dahlo 0 Sep 1 16:42 sample 7.bam -rw-rw-r-- 1 dahlo dahlo 0 Sep 1 16:42 sample 8.bam  $-rw-rw-r-1$  dahlo dahlo  $\theta$  Sep 1 16:42 sample 9.bam \$ my prog sample 1.bam

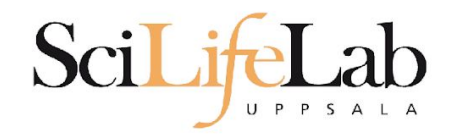

## • Same program, many files

```
s ls -l
total \theta-rw-rw-r-1 dahlo dahlo \theta Sep 1 16:42 sample 1.bam
-rw-rw-r-1 dahlo dahlo 0 Sep 1 16:42 sample 2.bam
-rw-rw-r-1 dahlo dahlo \theta Sep 1 16:42 sample 3.bam
-rw-rw-r-1 dahlo dahlo \theta Sep 1 16:42 sample 4.bam
-rw-rw-r-1 dahlo dahlo 0 Sep 1 16:42 sample 5.bam
-rw-rw-r-- 1 dahlo dahlo 0 Sep 1 16:42 sample 6.bam
-rw-rw-r-- 1 dahlo dahlo 0 Sep 1 16:42 sample 7.bam
-rw-rw-r-- 1 dahlo dahlo 0 Sep 1 16:42 sample 8.bam
-rw-rw-r-1 dahlo dahlo \theta Sep 1 16:42 sample 9.bam
$ my prog sample 1.bam
$ my prog sample 2.bam
```
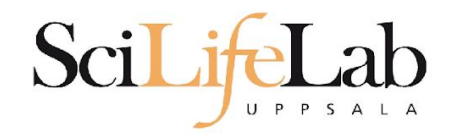

## • Same program, many files

#### $s$  ls -l total  $\theta$

```
-rw-rw-r-1 dahlo dahlo \theta Sep 1 16:42 sample 1.bam
-rw-rw-r-1 dahlo dahlo 0 Sep 1 16:42 sample 2.bam
-rw-rw-r-1 dahlo dahlo \theta Sep 1 16:42 sample 3.bam
-rw-rw-r-1 dahlo dahlo \theta Sep 1 16:42 sample 4.bam
-rw-rw-r-1 dahlo dahlo 0 Sep 1 16:42 sample 5.bam
-rw-rw-r-1 dahlo dahlo \theta Sep 1 16:42 sample 6.bam
-rw-rw-r-1 dahlo dahlo 0 Sep 1 16:42 sample 7.bam
-rw-rw-r-- 1 dahlo dahlo 0 Sep 1 16:42 sample 8.bam
-rw-rw-r-1 dahlo dahlo \theta Sep 1 16:42 sample 9.bam
$ my prog sample 1.bam
$ my prog sample 2.bam
$ my prog sample 3.bam
$ my prog sample 4.bam
$ my prog sample 5.bam
$ my prog sample 6.bam
$ my prog sample 7.bam
$ my prog sample 8.bam
$ my prog sample 9.bam
Ś
```
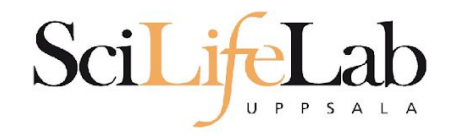

## • Same program, many files

- 10 files? Ok
- 1000 files? Not ok

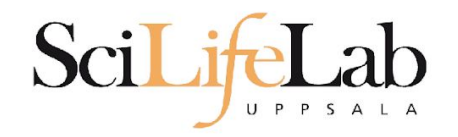

## • Same program, many files

- 10 files? Ok
- 1000 files? Not ok
- Reproducibility
	- Self and others

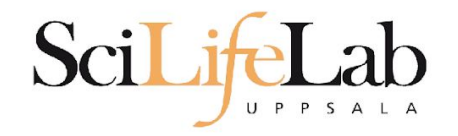

## • Same program, many files

- 10 files? Ok
- 1000 files? Not ok
- Reproducibility
	- Self and others

## A solution - write a script!

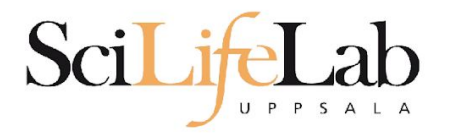

#### total  $\theta$ -rw-rw-r-- 1 dahlo dahlo 0 Sep 1 17:18 sample 1.bam -rw-rw-r-- 1 dahlo dahlo 0 Sep 1 17:18 sample 2.bam -rw-rw-r-- 1 dahlo dahlo 0 Sep 1 17:18 sample 3.bam  $-rw-rw-r-1$  dahlo dahlo  $0$  Sep 1 17:18 sample 4.bam  $-rw-rw-r-1$  dahlo dahlo  $\theta$  Sep 1 17:18 sample 5.bam -rw-rw-r-- 1 dahlo dahlo 0 Sep 1 17:18 sample 6.bam  $-rw-rw-r-1$  dahlo dahlo  $\theta$  Sep 1 17:18 sample 7.bam  $-rw-rw-r-1$  dahlo dahlo  $\theta$  Sep 1 17:18 sample 8.bam -rw-rw-r-- 1 dahlo dahlo 0 Sep 1 17:18 sample 9.bam \$ nano analysis.sh

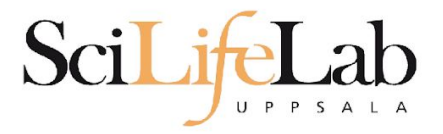

GNU nano 2.0.9

#### File: analysis.sh

Modified

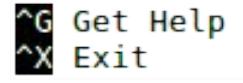

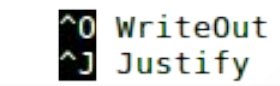

^R Read File<br>^W Where Is

^Y Prev Page<br>^V Next Page

^K Cut Text<br>^U UnCut Text

^C Cur Pos<br>^T To Spell

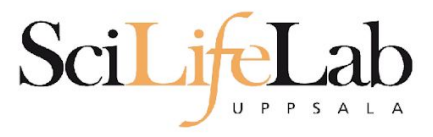

GNU nano 2.0.9

File: analysis.sh

my prog sample 1.bam

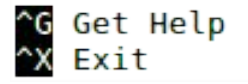

^O WriteOut<br>^J Justify

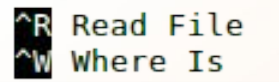

^Y Prev Page<br>^V Next Page

^K Cut Text<br>^U UnCut Text

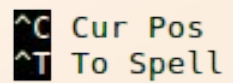

Modified

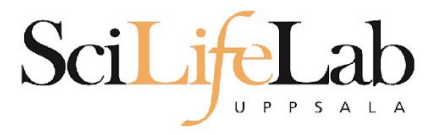

#### GNU nano 2.0.9

#### File: analysis.sh

my prog sample 1.bam my prog sample 2.bam

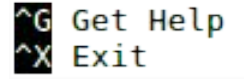

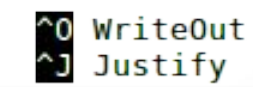

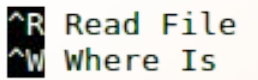

^Y Prev Page<br>^V Next Page

^K Cut Text<br>^U UnCut Text

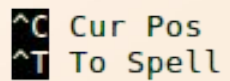

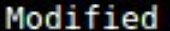

Modified

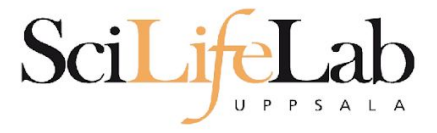

#### GNU nano 2.0.9

my prog sample 1.bam my prog sample 2.bam my prog sample 3.bam my prog sample 4.bam my prog sample 5.bam my prog sample 6.bam my prog sample 7.bam my prog sample 8.bam my prog sample 9.bam

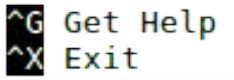

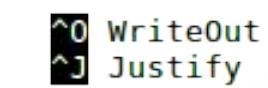

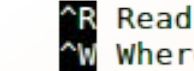

^R Read File<br>^W Where Is

File: analysis.sh

**AY Prev Page<br>AV Next Page** 

^K Cut Text<br>^U UnCut Text

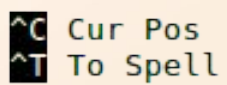

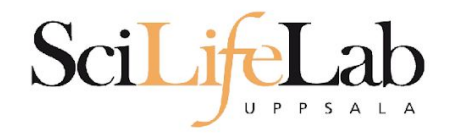

#### s l total 4,0K -rw-rw-r-- 1 dahlo dahlo 267 Sep 7 09:34 analysis.sh -rw-rw-r-- 1 dahlo dahlo 0 Sep 1 17:18 sample 1.bam  $-rw-rw-r-1$  dahlo dahlo 0 Sep 1 17:18 sample 2.bam -rw-rw-r-- 1 dahlo dahlo 0 Sep 1 17:18 sample 3.bam -rw-rw-r-- 1 dahlo dahlo 0 Sep 1 17:18 sample 4.bam -rw-rw-r-- 1 dahlo dahlo 0 Sep 1 17:18 sample 5.bam -rw-rw-r-- 1 dahlo dahlo 0 Sep 1 17:18 sample 6.bam -rw-rw-r-- 1 dahlo dahlo 0 Sep 1 17:18 sample 7.bam -rw-rw-r-- 1 dahlo dahlo 0 Sep 1 17:18 sample 8.bam -rw-rw-r-- 1 dahlo dahlo 0 Sep 1 17:18 sample 9.bam Ś

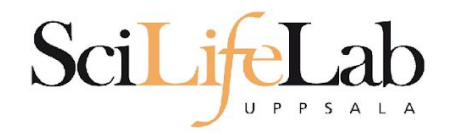

#### s l total 4,0K -rw-rw-r-- 1 dahlo dahlo 267 Sep 7 09:34 analysis.sh -rw-rw-r-- 1 dahlo dahlo 0 Sep 1 17:18 sample 1.bam  $-rw-rw-r-1$  dahlo dahlo 0 Sep 1 17:18 sample 2.bam -rw-rw-r-- 1 dahlo dahlo 0 Sep 1 17:18 sample 3.bam -rw-rw-r-- 1 dahlo dahlo 0 Sep 1 17:18 sample 4.bam -rw-rw-r-- 1 dahlo dahlo 0 Sep 1 17:18 sample 5.bam -rw-rw-r-- 1 dahlo dahlo 0 Sep 1 17:18 sample 6.bam -rw-rw-r-- 1 dahlo dahlo 0 Sep 1 17:18 sample 7.bam -rw-rw-r-- 1 dahlo dahlo 0 Sep 1 17:18 sample 8.bam -rw-rw-r-- 1 dahlo dahlo 0 Sep 1 17:18 sample 9.bam \$ bash analysis.sh

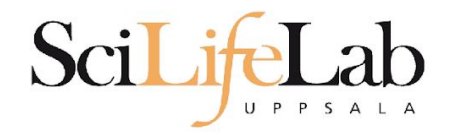

#### s l total 4,0K -rw-rw-r-- 1 dahlo dahlo 267 Sep 7 09:34 analysis.sh -rw-rw-r-- 1 dahlo dahlo 0 Sep 1 17:18 sample 1.bam 0 Sep 1 17:18 sample 2.bam -rw-rw-r-- 1 dahlo dahlo -rw-rw-r-- 1 dahlo dahlo 0 Sep 1 17:18 sample 3.bam  $-rw-rw-r-1$  dahlo dahlo 0 Sep 1 17:18 sample 4.bam -rw-rw-r-- 1 dahlo dahlo 0 Sep 1 17:18 sample 5.bam -rw-rw-r-- 1 dahlo dahlo 0 Sep 1 17:18 sample 6.bam -rw-rw-r-- 1 dahlo dahlo 0 Sep 1 17:18 sample 7.bam -rw-rw-r-- 1 dahlo dahlo 0 Sep 1 17:18 sample 8.bam -rw-rw-r-- 1 dahlo dahlo 0 Sep 1 17:18 sample 9.bam \$ bash analysis.sh

### Still not OK for 1000 or more files!

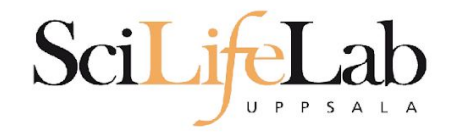

## **• Assigning**

### my\_variable=5 my\_variable="nice text"

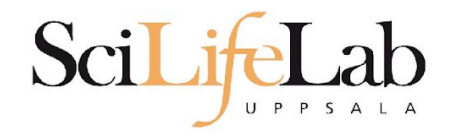

## ● Assigning

my\_variable=5 my\_variable="nice text" ● Using

\$my\_variable

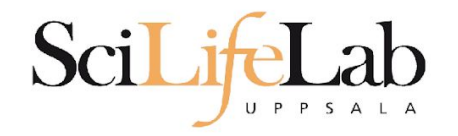

## ● Assigning

my\_variable=5 my\_variable="nice text" ● Using

\$my\_variable

\$ my\_variable="Rackham"

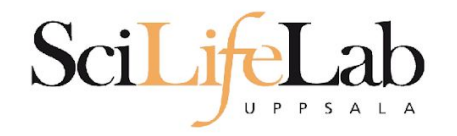

## ● Assigning

my\_variable=5 my\_variable="nice text" ● Using

\$my\_variable

 \$ my\_variable="Rackham" \$ echo "Hello, \$my\_variable! "

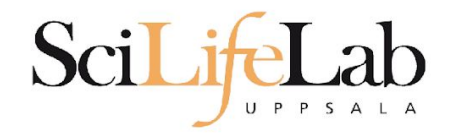

## ● Assigning

my\_variable=5 my\_variable="nice text" ● Using

\$my\_variable

 \$ my\_variable="Rackham" \$ echo "Hello, \$my\_variable! " Hello, Rackham!

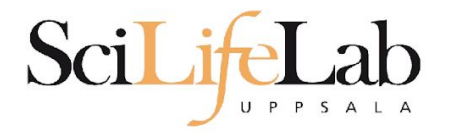

Modified

#### **GNU nano 2.0.9**

#### File: analysis.sh

my prog sample 1.bam my prog sample 2.bam my prog sample 3.bam my prog sample 4.bam my prog sample 5.bam my prog sample 6.bam my prog sample 7.bam my prog sample 8.bam my prog sample 9.bam

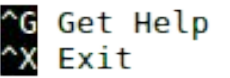

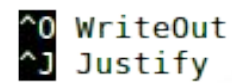

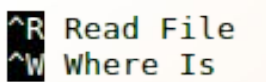

**MY Prev Page**<br>W Next Page

^K Cut Text<br>^U UnCut Text

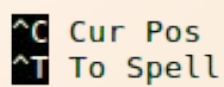

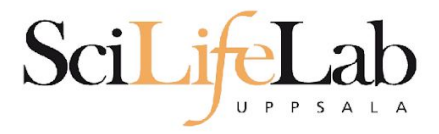

#### **GNU nano 2.0.9**

#### File: analysis.sh

prefix="sample"

my prog sample 1.bam my prog sample 2.bam my prog sample 3.bam my prog sample 4.bam my prog sample 5.bam my prog sample 6.bam my prog sample 7.bam my prog sample 8.bam my prog sample 9.bam

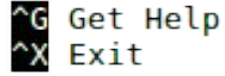

^O WriteOut<br>^J Justify **WriteOut** 

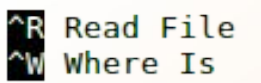

**MY Prev Page**<br>W Next Page

^K Cut Text<br>^U UnCut Text

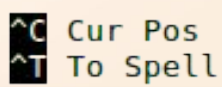

Modified

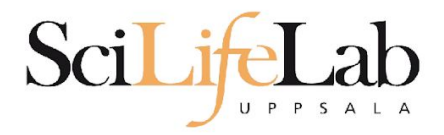

Modified

#### GNU nano 2.0.9

#### File: analysis.sh

prefix="sample"

my prog \${prefix} 1.bam my prog \${prefix} 2.bam my prog \${prefix} 3.bam my prog \${prefix} 4.bam my prog \${prefix} 5.bam my prog \${prefix} 6.bam my prog \${prefix} 7.bam my prog \${prefix} 8.bam my prog \${prefix} 9.bam

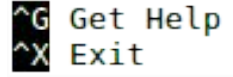

^O WriteOut<br>^J Justify WriteOut

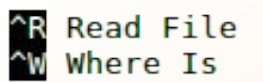

**MY Prev Page**<br>W Next Page

^K Cut Text<br>^U UnCut Text

C Cur Pos<br>CT To Spell

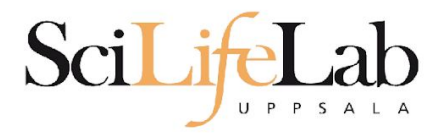

#### **GNU nano 2.0.9**

#### File: analysis.sh

prefix="doq"

my prog \${prefix} 1.bam my prog \${prefix} 2.bam my prog \${prefix} 3.bam my prog \${prefix} 4.bam my prog \${prefix} 5.bam my prog \${prefix} 6.bam my prog \${prefix} 7.bam my prog \${prefix} 8.bam my prog \${prefix} 9.bam

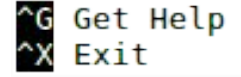

^O WriteOut<br>^J Justify WriteOut

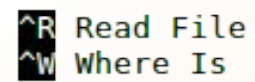

**MY Prev Page**<br>W Next Page

^K Cut Text<br>^U UnCut Text

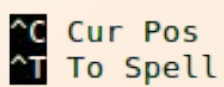

Modified

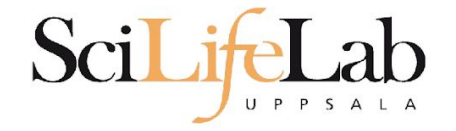

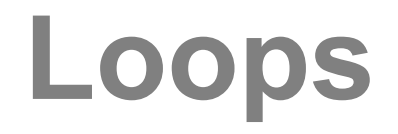

### for var in  $1\ 2\ 3$ ; do echo \$var

### done

\$ bash loop\_test.sh  $\overline{1}$  $\overline{2}$ 3 Ś

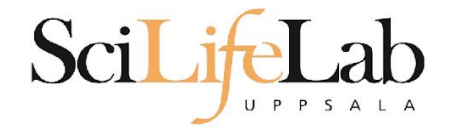

# Loops

### for var in text works too; do echo \$var

### done

\$ bash loop test.sh text works too \$

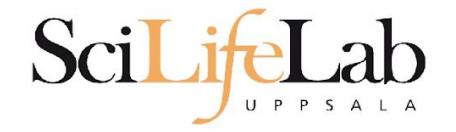

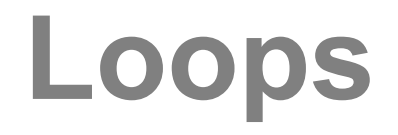

### for var in mix them 5; do echo \$var done

\$ bash loop test.sh  $mix$ them 5 \$

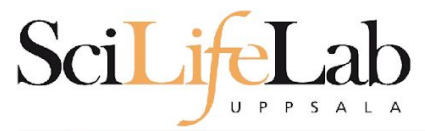

## Loops

#### GNU nano 2.0.9

File: analysis.sh

prefix="sample"

for i in 1 2 3 4 5 6 7 8 9; do my prog \${prefix} \$i.bam done

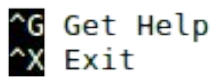

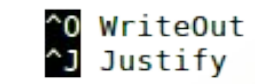

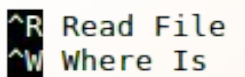

**Y** Prev Page<br>W Next Page

^K Cut Text<br>^U UnCut Text

C Cur Pos<br>T To Spell

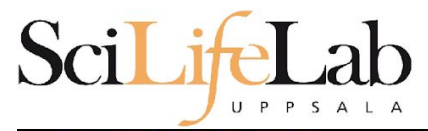

## **Loops**

GNU nano 2.0.9

File: analysis.sh

prefix="sample"

for i in 1 2 3 4 5 6 7 8 9; do echo my prog \${prefix} \$i.bam done

## Debugging!

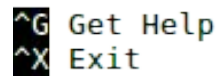

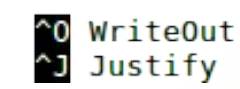

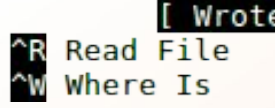

7 lines Prev Page N Next Page

^K Cut Text<br>^U UnCut Text

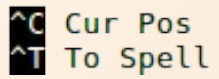

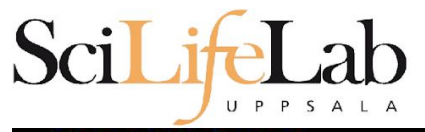

#### GNU nano 2.0.9

File:

prefix="sample"

for i in 1 2 3 4 5 6 7 8 9; do echo my prog \${prefix} \$i.bam done

> \$ bash analysis.sh my prog sample 1.bam my prog sample 2.bam my prog sample 3.bam my prog sample 4.bam my prog sample 5.bam my prog sample 6.bam my prog sample 7.bam my\_prog sample 8.bam my prog sample 9.bam Ś

Loops

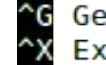

^G Get Help<br>^X Exit

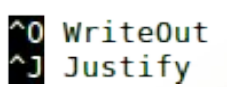

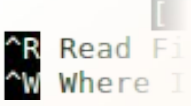

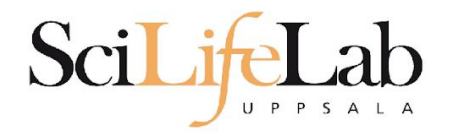

# **Loop over files**

#### $s \;ls \; * .$ bam sample 1.bam sample 3.bam sample 5.bam sample 7.bam sample 9.bam sample 2.bam sample 4.bam sample 6.bam sample 8.bam Ś

#### **Wildcard \***

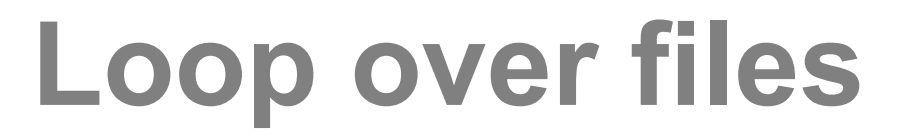

#### **GNU nano 2.0.9**

#### File: analysis.sh

prefix="sample"

Scil in

do echo my prog \$file done

 $U$   $P$   $P$   $S$ 

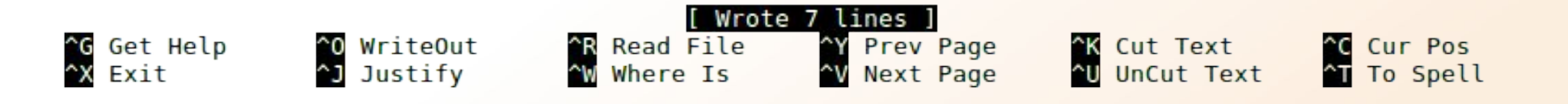

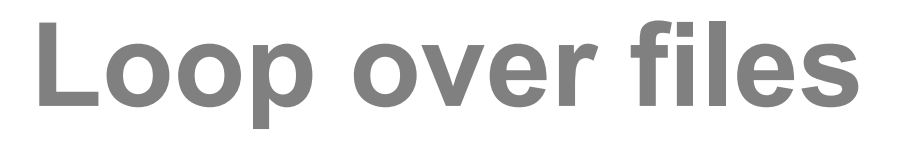

GNU nano 2.0.9

SciLit

#### File: analysis.sh

do echo my prog \$file done

 $UPPSA$ 

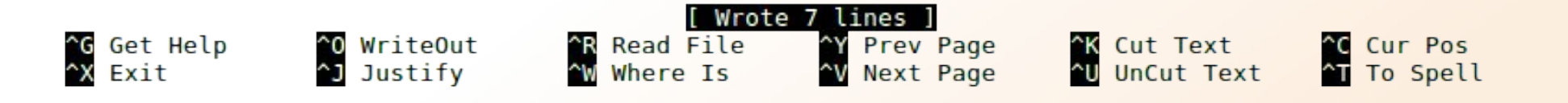

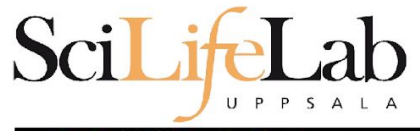

# **Loop over files**

GNU nano 2.0.9

File:

do echo my prog \$file done

> \$ bash analysis.sh my prog sample 1.bam my prog sample 2.bam my prog sample 3.bam my prog sample 4.bam my prog sample 5.bam my prog sample 6.bam my prog sample 7.bam my prog sample 8.bam my prog sample 9.bam Ś.

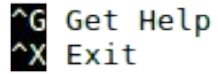

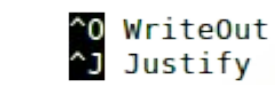

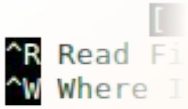

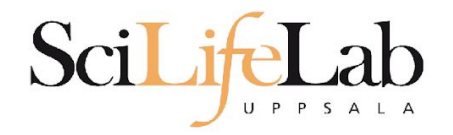

# **Loop over files**

### \$ bash analysis.sh /path/to/my/bams

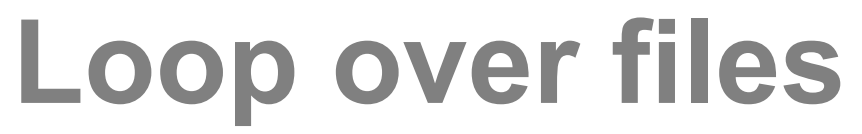

GNU nano 2.0.9

Scil it

#### File: analysis.sh

Modified

for file in  $$($  ls  $$1/*$ .bam ); do echo my prog \$file done

U P P S A L A

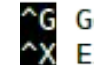

^G Get Help<br>^X Exit

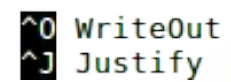

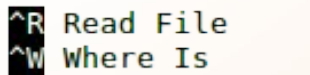

^Y Prev Page<br>^V Next Page

^<mark>K</mark> Cut Text<br>^**U** UnCut Text

^C Cur Pos<br>^T To Spell

# **Loop over files**

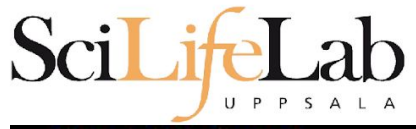

GNU nano 2.0.9

File:

for file in  $$$  ( ls  $$1/*$  bam ); do echo my prog \$file done

> \$ bash analysis.sh /path/to/my/bams my prog /path/to/my/bams/sample 1.bam my prog /path/to/my/bams/sample 2.bam my prog /path/to/my/bams/sample 3.bam my prog /path/to/my/bams/sample 4.bam my prog /path/to/my/bams/sample 5.bam my prog /path/to/my/bams/sample 6.bam my prog /path/to/my/bams/sample 7.bam my prog /path/to/my/bams/sample 8.bam my prog /path/to/my/bams/sample 9.bam Ś.

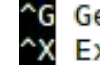

^G Get Help<br>^X Exit

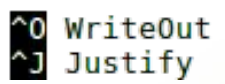

^R Read F<br>^W Where

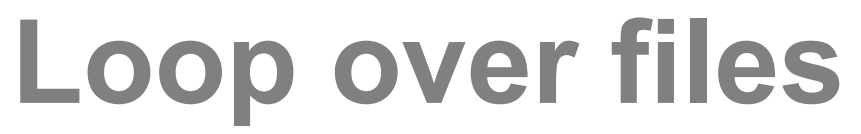

GNU nano 2.0.9

Scil it

#### File: analysis.sh

Modified

for file in  $$($  ls  $$1/*$ .bam  $);$ do my prog \$file done

U P P S A L A

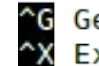

^G Get Help<br>^X Exit

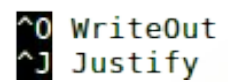

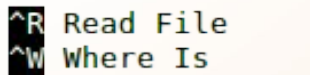

^Y Prev Page<br>^V Next Page

^K Cut Text<br>^U UnCut Text

^C Cur Pos<br>^T To Spell

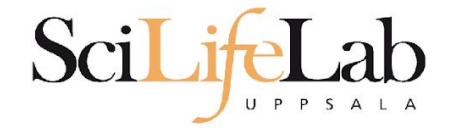

### if condition; then action

**If** 

fi

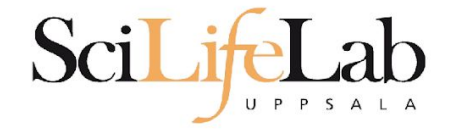

### if true; then echo "This is true" fi

### result: This is true

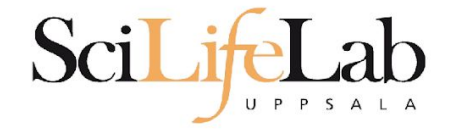

### if false; then echo "This is true" fi

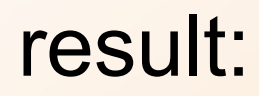

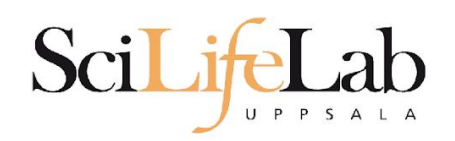

### if [[ 5 < 9 ]]; then echo "This is true" fi

### result: This is true

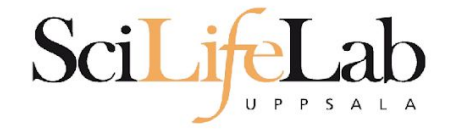

### if [[ 5 > 9 ]]; then echo "This is true" fi

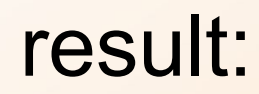

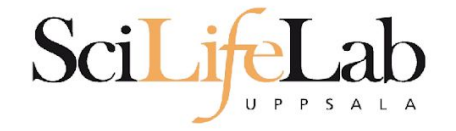

### if  $[ [ 5 == 9 ] ]$ ; then echo "This is true" fi

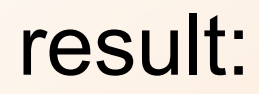

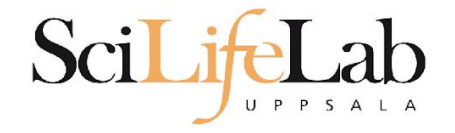

### if [[ "Hello" == "Hello" ]]; then echo "This is true" fi

### result: This is true

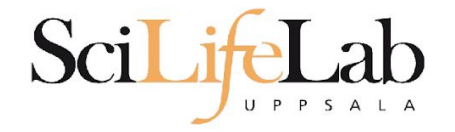

### if  $[$   $[$  "Hello" == "Hi"  $]$  ; then echo "This is true" fi

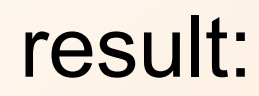

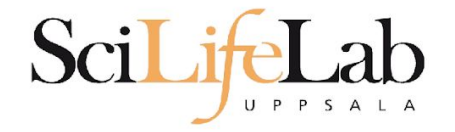

### if  $[$  "Hello" == "Hel"\* ]]; then echo "This is true" fi

### result: This is true

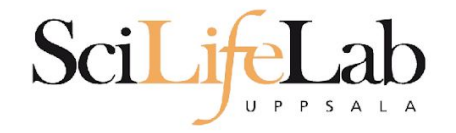

```
for file in $( ls $1/*.bam );
do
    echo my prog $file
done
```
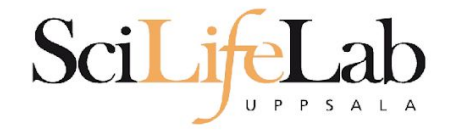

If

for file in  $$($  ls  $$1/*$ .bam  $);$ do if  $[[ ... ] = "dog" * ]];$  then echo my prog \$file  $f_{1}$ done

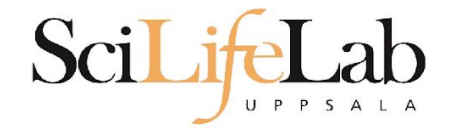

```
for file in $ ( ls $1/* bam ):
do
    if [[ ... ] = "dog" * ]]; then
        echo my prog $file
    fi
done
```
### Ex: \$file is /path/to/dog 1.bam

Ιf

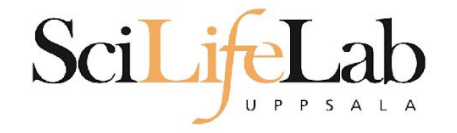

```
for file in $ ( ls $1/* bam ):
do
    if [[ ... ] = "dog" * ]]; then
        echo my prog $file
    fi
done
```
# Ex: \$file is /path/to/dog 1.bam

If

basename \$file

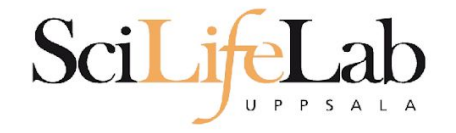

```
for file in $ ( ls $1/* bam ):
do
    if [[ ... ] = "dog" * ]]; then
        echo my prog $file
    fi
done
```
### Ex: \$file is /path/to/dog\_1.bam

**If**

basename \$file

### dog\_1.bam

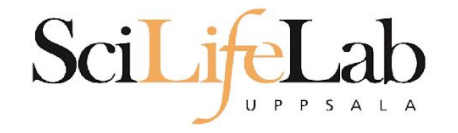

```
for file in $ ( ls $1/* bam );
do
    if [[ $(basename $file) != "doq"* ]]; then
        echo my prog $file
   fi
done
```

```
Ex: $file is /path/to/dog_1.bam
```
**If**

basename \$file

### dog\_1.bam

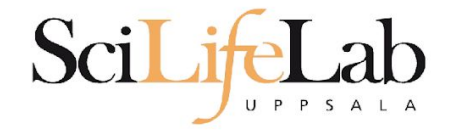

```
for file in $ ( ls $1/* bam );
do
    if [[ $(basename $file) != "doq"* ]]; then
        my prog $file
    fi
done
```

```
Ex: $file is /path/to/dog_1.bam
```
**If**

basename \$file

### dog\_1.bam

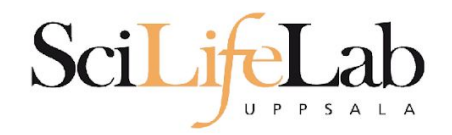

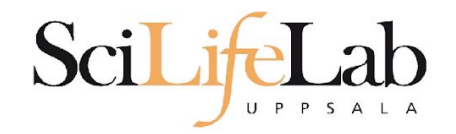

```
for file in $ ( \frac{1}{5} $1/*.bam ):
do
    if [[ $(basename $file) != "doq"* ]]; then
         my prog $file
    fi
done
```
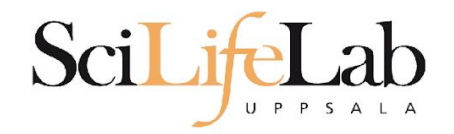

```
for file in $ ( \frac{1}{5} $1/*.bam ):
do
     if [ \frac{1}{2} (basename $file) != "doq"* ]]; then
         my prog $file
     fi
done
```

```
use strict:
use warnings;
use File::Basename;
foreach my $file (glob("$ARGV[0]/*.bam")) {
    if(basename({$file}) !~ "^d oq. +")system("my prog", $file);
    \mathcal{F}\mathcal{F}
```
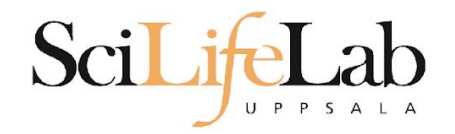

```
for file in $ ( \frac{1}{5} $1/*.bam ):
do
    if [ \frac{1}{2} (basename $file) != "doq"* ]]; then
        my prog $file
    fi
done
                                                import glob
                                                import sys
                                                import subprocess
                                                import os
                                                for file in glob.glob( sys.argv[1] + "/*.bam" ):
                                                    if not os.path.basename(file).startswith("dog"):
                                                         subprocess.call( ["my prog", file])
```
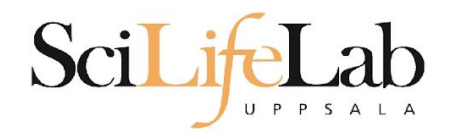

- Programming is programming ○ Perl, Python, Bash, and more
- Start with one, git gud, (learn another)

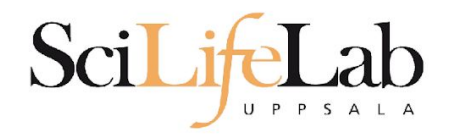

- Programming is programming ○ Perl, Python, Bash, and more
- Start with one, git gud, (learn another)

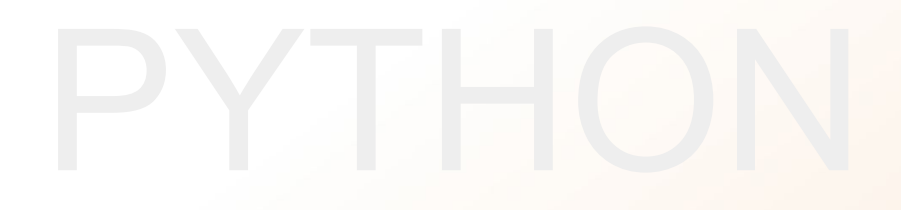

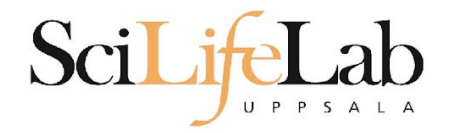

## Laboratory time! (yet again)